## **ACP Calculator Policy**

(based on STAAR Policy 2022)

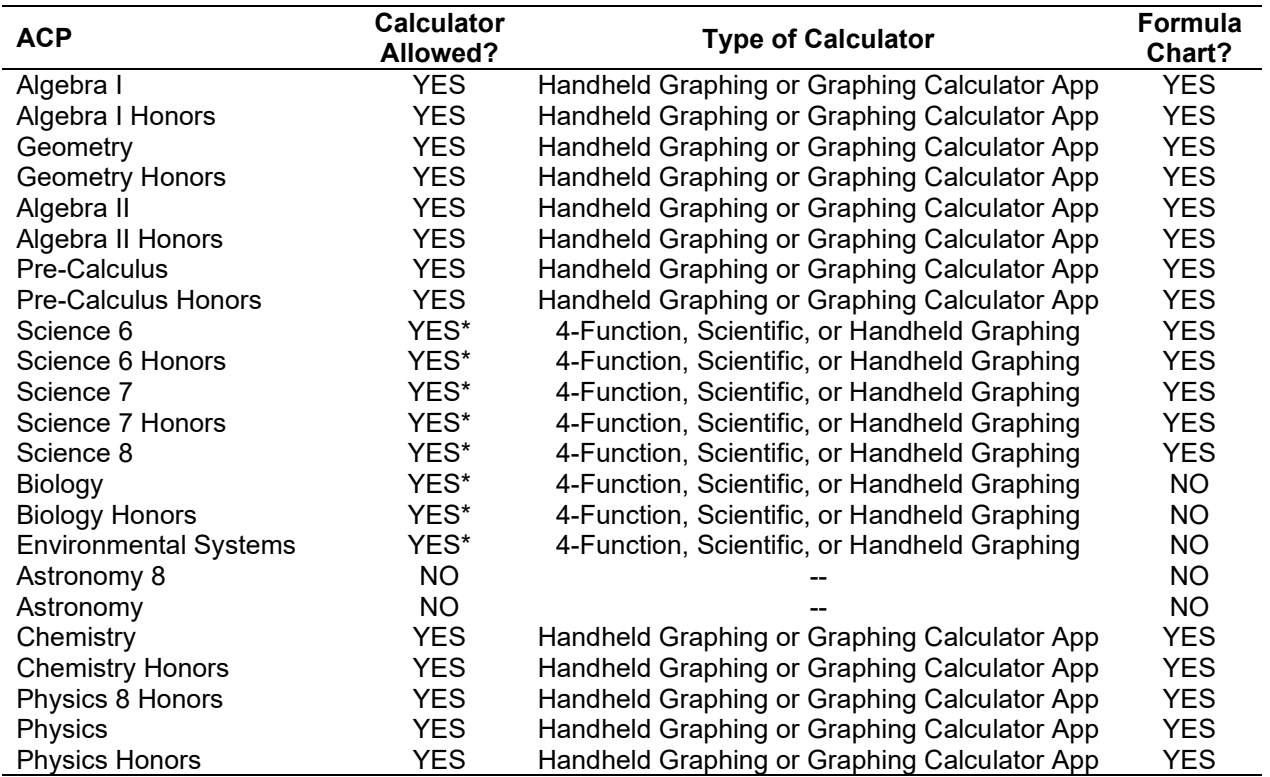

\*Schools must provide at least one calculator for every 5 students. Shared calculators must be cleared after each student use.

 $\triangleright$  All calculator memory must be cleared to factory settings prior to use on the ACP.

 $\triangleright$  Must disable functions: geometry functions; graphing implicit equations and inequalities;

graphing inequalities

Computer Algebra System (CAS) or smartphone application calculators are NOT permitted.

 For calculator applications, all Internet capabilities must be disabled on the device. In addition, the calculator application being used must be locked down.